# INTRODUCTION TO DATA SCIENCE

#### JOHN P DICKERSON

**Lecture #9 – 09/28/2021**

**CMSC320 Tuesdays & Thursdays 5:00pm – 6:15pm**

**https://cmsc320.github.io/**

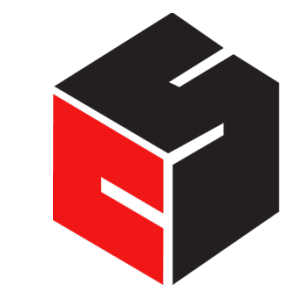

**COMPUTER SCIENCE** UNIVERSITY OF MARYLAND

# DISCUSSION: FINAL TUTORIAL

#### **In lieu of a final exam, you'll create a mini-tutorial that:**

- Identifies a raw data source
- Processes and stores that data
- Performs exploratory data analysis & visualization
- Derives insight(s) using statistics and ML
- Communicates those insights as actionable text

**Individual or group project – 20% of final grade!**

**Will be hosted publicly online (GitHub Pages) and will strengthen your portfolio.**

# DISCUSSION: FINAL TUTORIAL

#### **Deliverable: URL of your own GitHub Pages site hosting are your final tutorial**

- https://pages.github.com/ make a GitHub account, too!
- https://github.com/blog/1995-github-jupyter-notebooks-3

#### **The project itself:**

- ~1500+ words of Markdown prose
- ~150+ lines of Python
- Should be viewable as a static webpage that is, if I (or an up, everything should render and I shouldn't have to run any

# AND NOW!

#### **Graph Processing**

- Representing graphs
- Centrality measures
- Community detection

#### **Natural Language Processing**

- Bag of Words, TF-IDF, N-grams
- (If we get to this today ...)

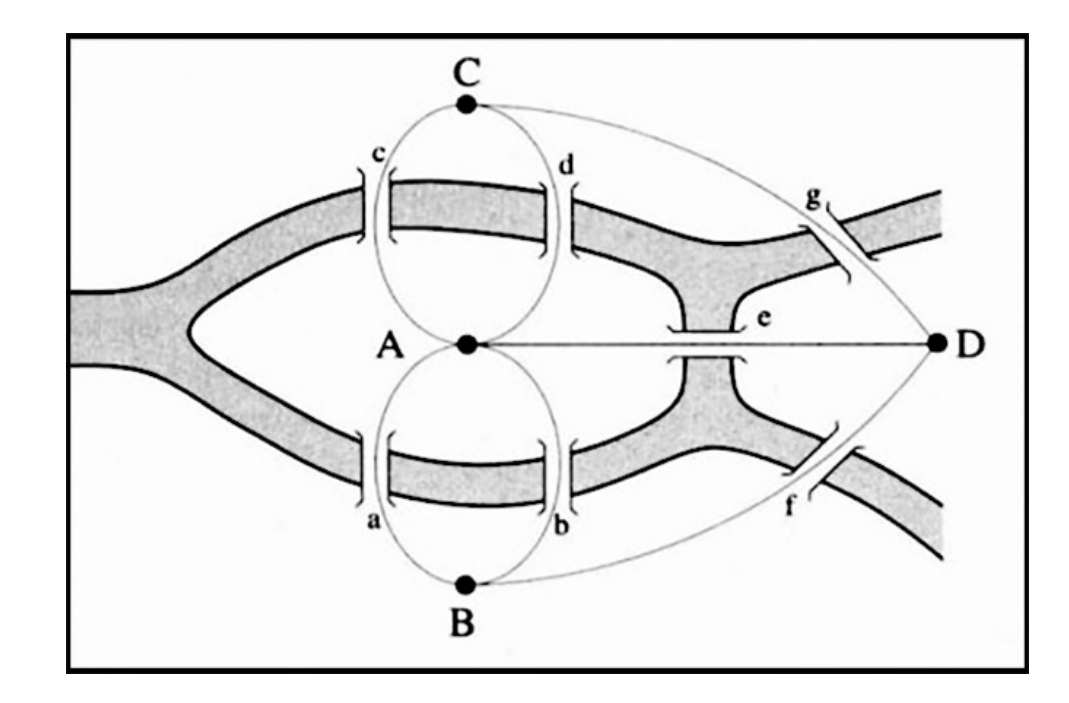

https://en.wikipedia.org/wiki/Seven\_Bridges\_of\_Königsberg

#### **Thank you to: Sukumar Ghosh (Iowa), Lei Tang (Yahoo!), Huan Liu (ASU), Zico Kolter (CMU)**

# NETWORKS? GRAPHS?

**Networks are systems of interrelated objects**

**Graphs are the mathematical models used to represent networks**

**In data science, we will use algorithms on graphs to answer questions about realworld networks.**

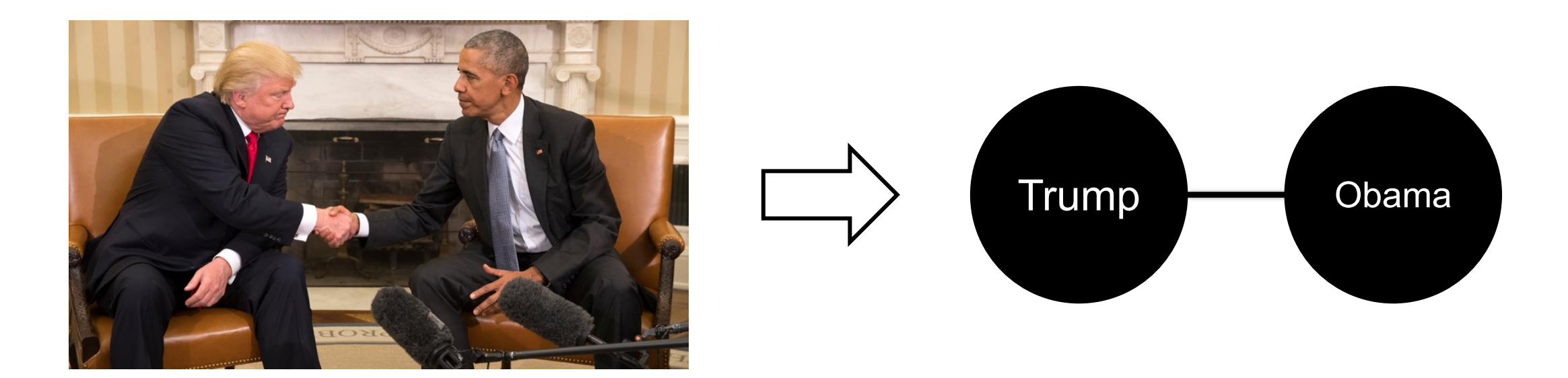

### GRAPHS

Nodes = Vertices Edges = Arcs

**A graph G = (V,E) is a set of vertices V and edges E**

**Edges can be undirected or directed**

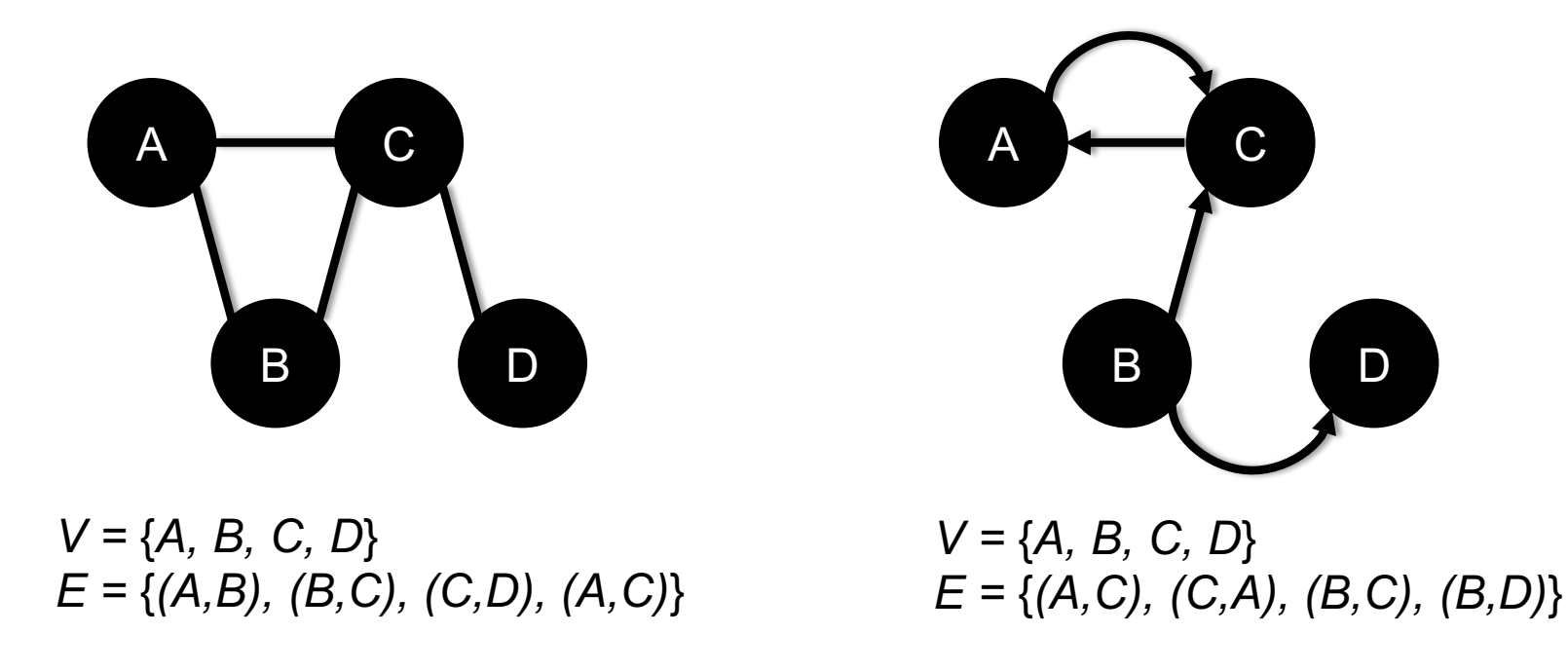

**Examples of directed vs undirected graphs ????????????**

### GRAPHS

#### **Edges can be unweighted or weighted**

• Unweighted  $\rightarrow$  all edges have unit weight

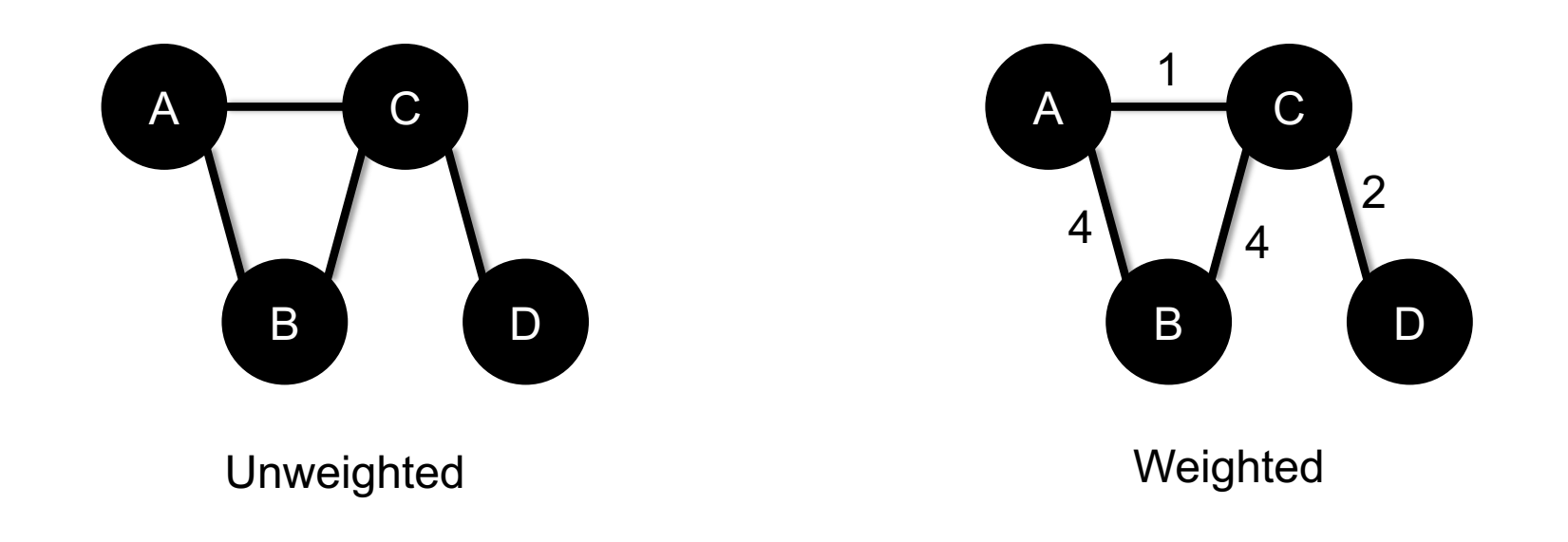

#### **Examples of unweighted and weighted graphs ????????????**

# GRAPHS AND THE NETWORKS THEY REPRESENT

Facebook posts (in black), and users liking or commenting on those posts

http://thepoliticsofsystems.net/category/network-theory/

**8**

# GRAPHS AND THE NETWORKS THEY REPRESENT

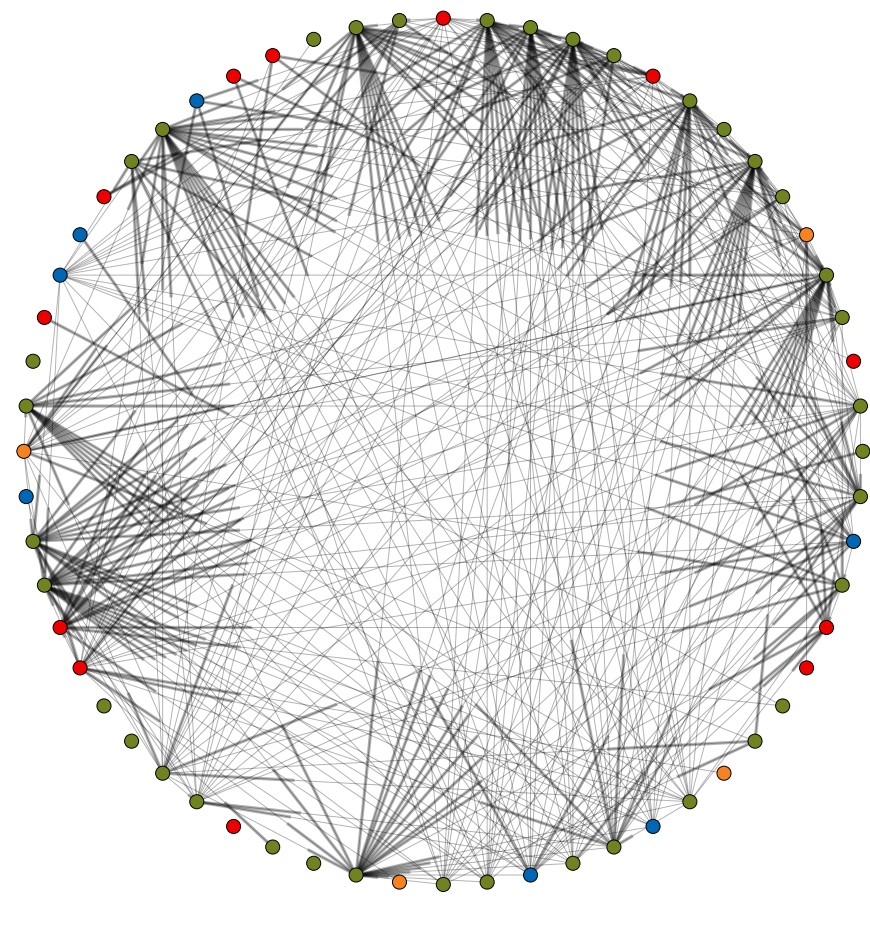

UNOS, 2012-09-10

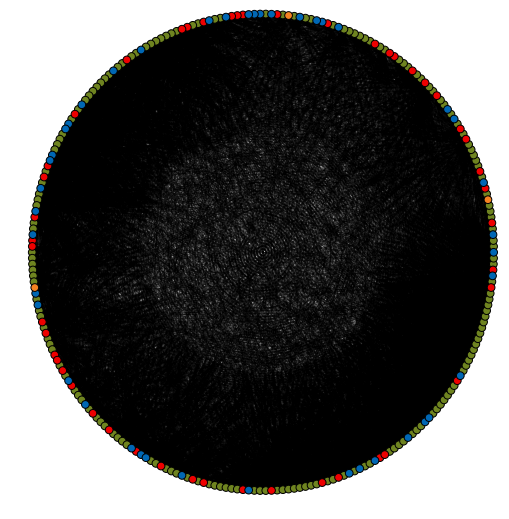

UNOS, 2014-06-30

UNOS, 2010-12-08

# NETWORKX

#### **NetworkX** is a Python library for storing, manipulating, and **medium-sized) graphs**

- Uses Matplotlib for rendering
- https://networkx.github.io/
- conda install -c anaconda networkx

```
import networkx as nx
G=nx.Graph()
G.add_node("spam")
G.add edge(1,2)print(list(G.nodes()))
print(list(G.edges())) [(1, 2)
```
 $\lceil 1, \rceil$  $[$   $(1,$ 

# STORING A GRAPH

**Three main ways to represent a graph in memory:**

- **Adjacency lists**
- **Adjacency dictionaries**
- **Adjacency matrix**

**The storage decision should be made based on the expected use case of your graph:**

- **Static analysis only?**
- **Frequent updates to the structure?**
- **Frequent updates to semantic information?**

# ADJACENCY LISTS

**For each vertex, store an array of the vertices it connects to**

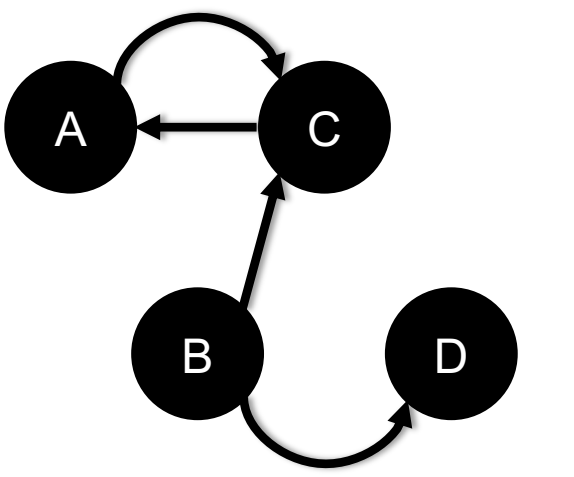

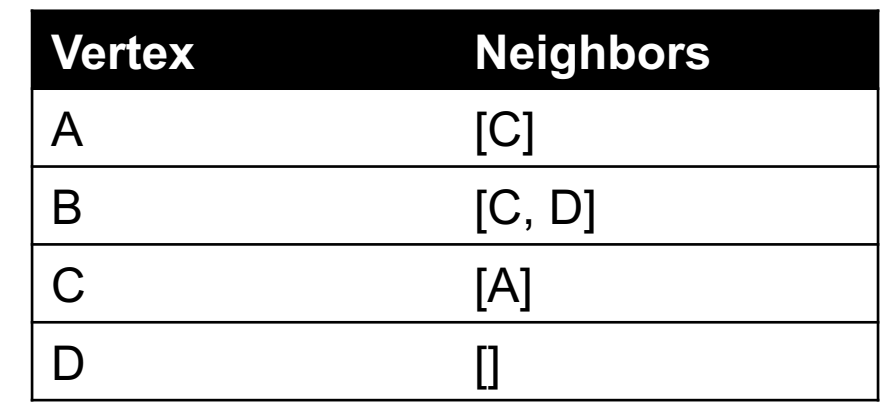

**Pros: ????????**

• Iterate over all outgoing edges; easy to add an edge

#### **Cons: ????????**

• Checking for the existence of an edge is O(|V|), deleting is hard

# ADJACENCY DICTIONARIES

**For each vertex, store a dictionary of vertices it connects to**

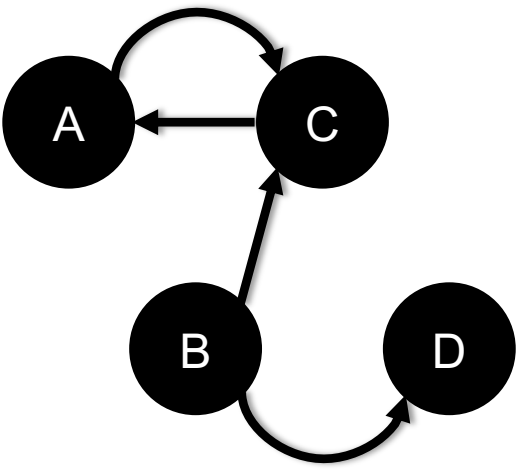

**Vertex Neighbors** A {C: 1.0} B {C: 1.0, D: 1.0} C  ${A: 1.0}$  $\Box$  {}

**Pros: ?????????**

- O(1) to add, remove, query edges **Cons: ?????????**
- Overhead (memory, caching, etc)

# ADJACENCY MATRIX

**Store the connectivity of the graph in a matrix**

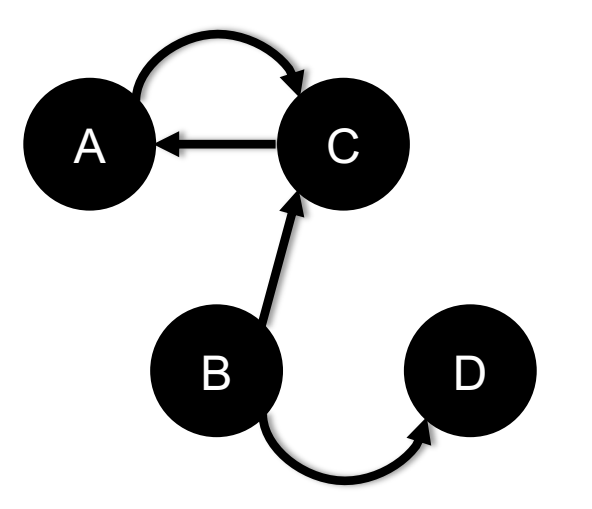

**Cons: ?????????**

•  $O(|V|^2)$  space regardless of the number of edges

**Almost always stored as a sparse matrix**

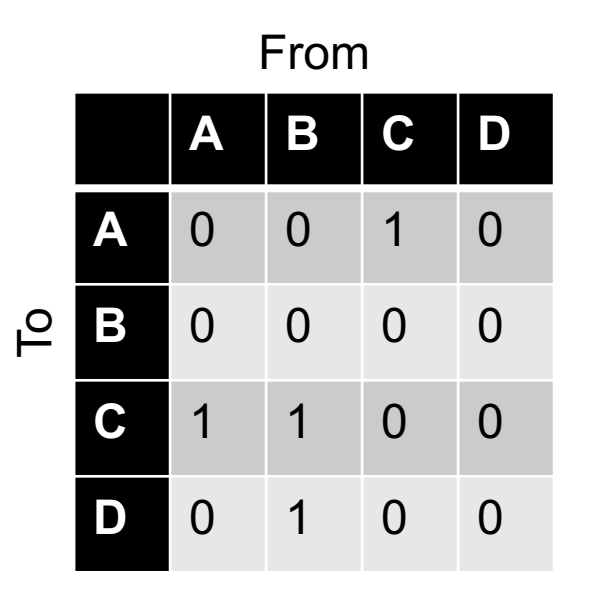

# NETWORKX STORAGE

#### **NetworkX uses an adjacency dictionary representation**

• Built-ins for reading from/to SciPy/NumPy matrices

```
# Make a directed 3-cycle
G=nx.DiGraph()
G.add_edges_from([('A','B'), ('B', 'C'), ('C', 'A')])
# Get all out-edges of vertex 'B'
print(G['B'])
# Loop over vertices
for v in G</math> nodes(): print(v)# Loop over edges
for u,v in G.edges(): print(u, v)
```
# ASIDE: GRAPH DATABASES

**Traditional relational databases store relations between entities directly in the data (e.g., foreign keys)**

• Queries search data, JOIN over relations

**Graph databases directly relate data in the storage system using edges (relations) with attached semantic properties**

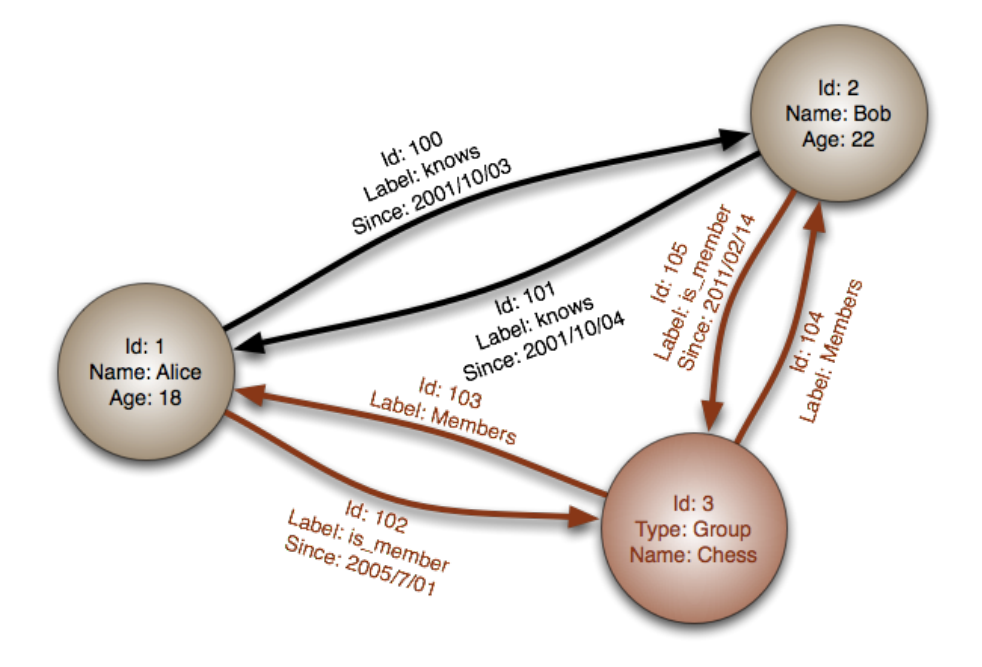

Image thanks to Wikipedia

**17**

**Two** *people***,** John **and** Sally**, are friends. Both** John **and** Sally **have read the** *book***,** Graph Databases**.**

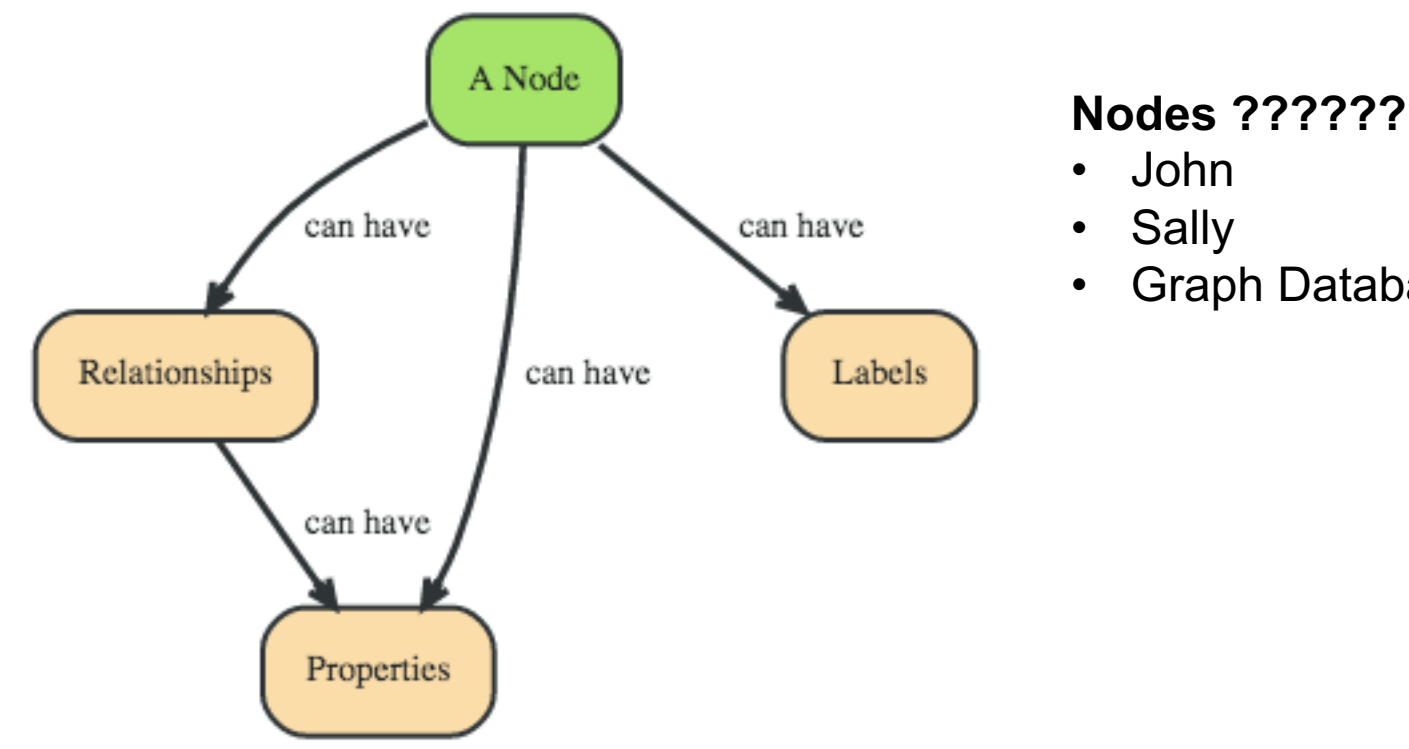

#### **Nodes ??????????**

• Graph Databases

**18**<br> **1** 

**Two** *people***,** John **and** Sally**, are friends. Both** John **and** Sally **have read the** *book***,** Graph Databases**.**

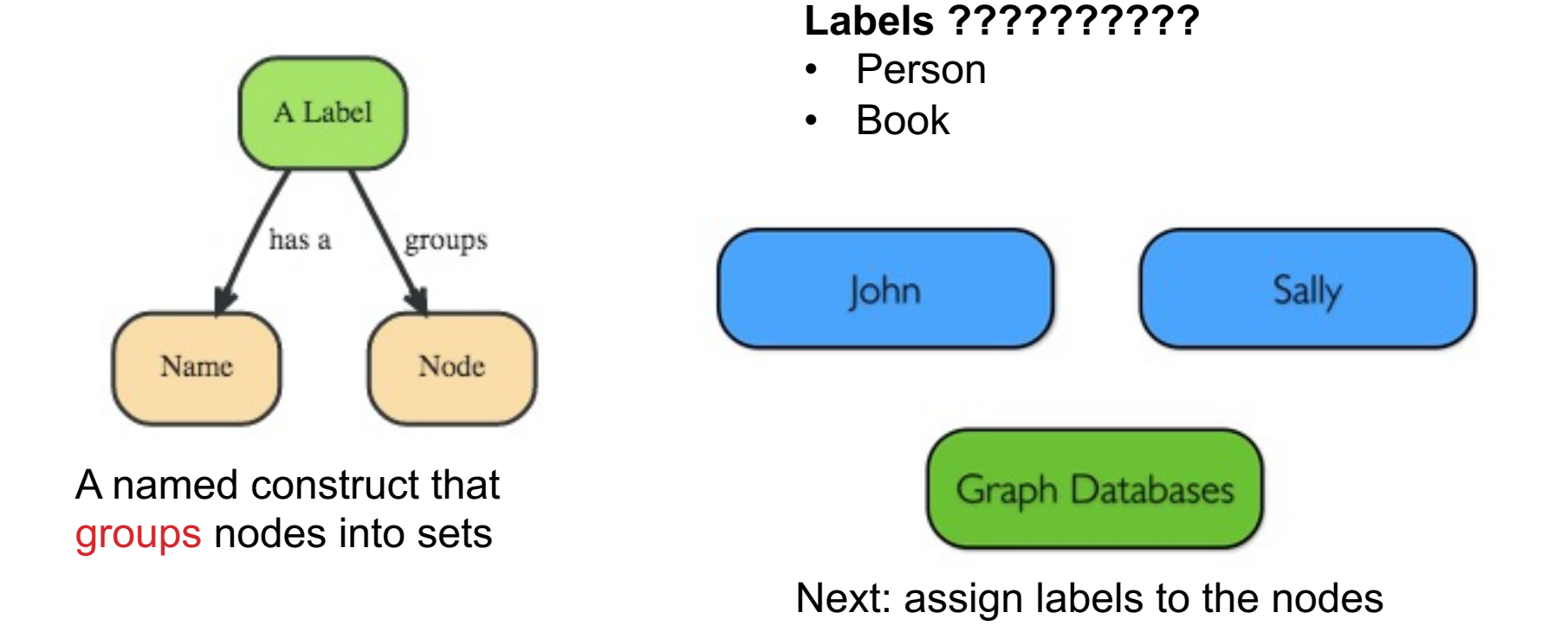

**Two** *people***,** John **and** Sally**, are friends. Both** John **and** Sally **have read the** *book***,** Graph Databases**.**

#### **Relationships ????????**

- John is a friend of Sally; Sally is a friend of John
- John has read Graph Databases; Sally has read Graph Databases

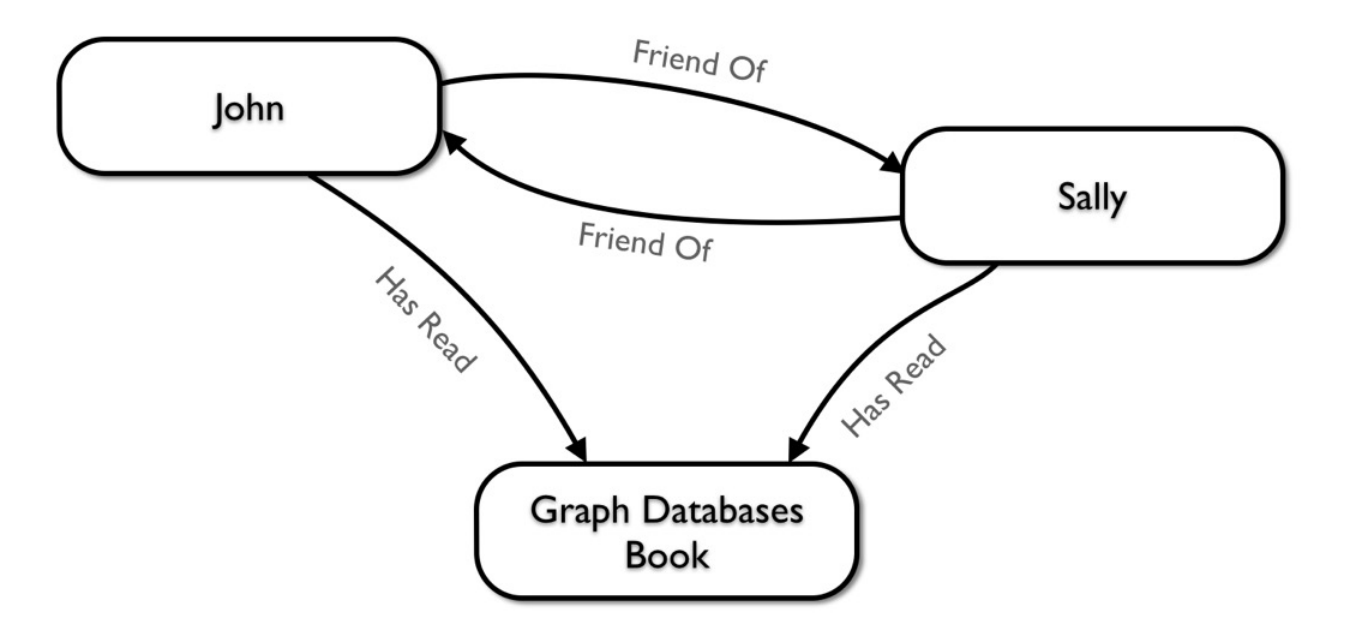

**20**

#### **Can associate attributes with entities in a key-value way**

• Attributes on nodes, relations, labels

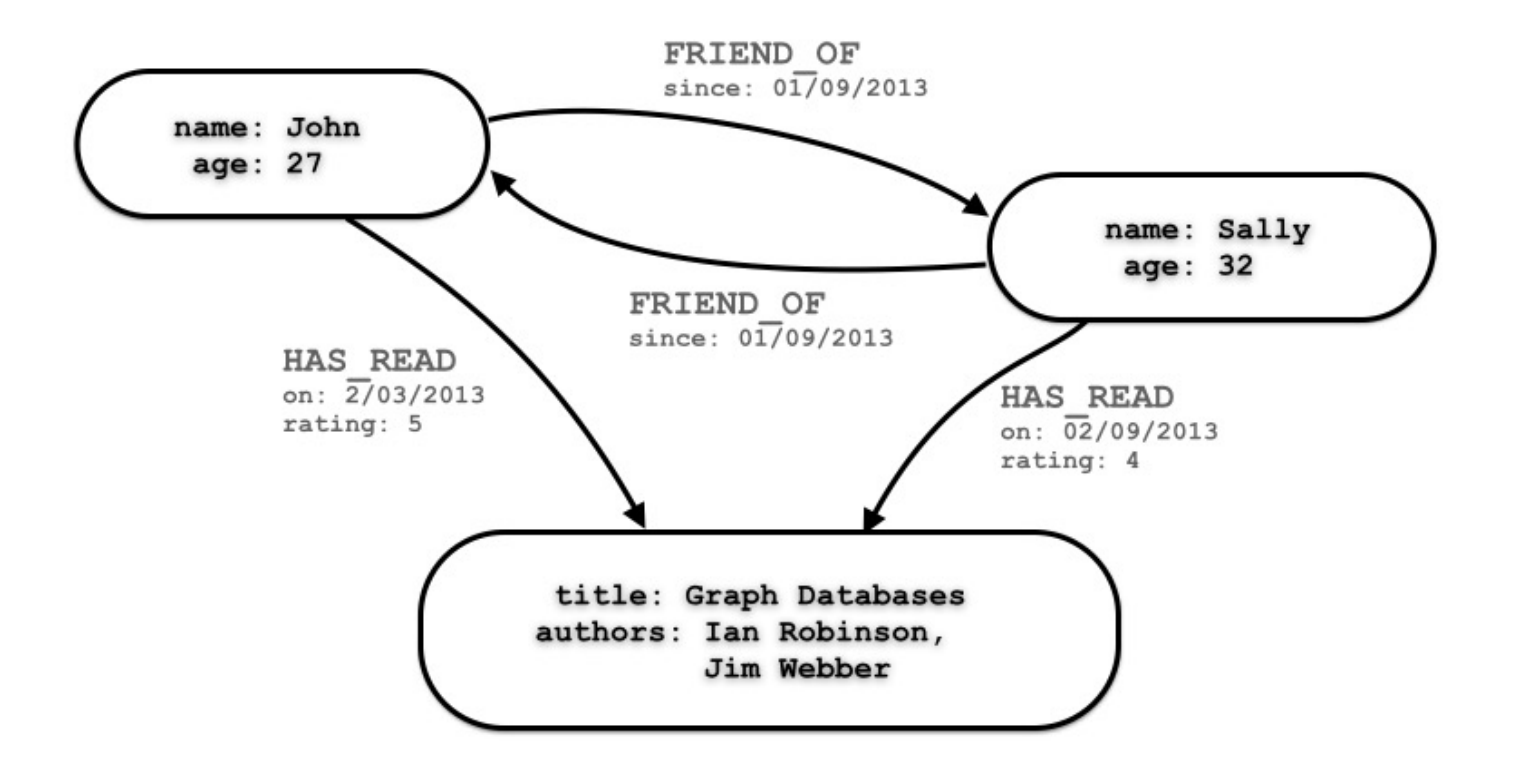

**Querying graph databases needs a language other than SQL Recall: graph databases explicitly represent relationships**

- Adhere more to an object-oriented paradigm
- May be more suitable for managing ad-hoc data
- May scale better, depending on the query types (no JOINs)

```
# When did Sally and John become friends?
MATCH (sally:Person { name: 'Sally' })
MATCH (john:Person { name: 'John' })
MATCH (sally)-[r:FRIEND_OF]-(john)
RETURN r.since AS friends_since
```
Cypher query

# BULBFLOW

#### **[Many graph databases out there:](https://github.com/espeed/bulbs)**

List found here: https://en.wikipedia.org/wiki/Graph\_databas

#### **neo4j and Titan are popular, easy-to-use solutions**

- https://neo4j.com/
- http://titan.thinkaurelius.com/

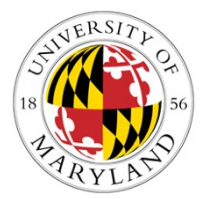

#### **Bulbflow is a Python framework that connects to several backing servers like neo4j**

- http://bulbflow.com/
- https://github.com/espeed/bulbs

### THE VALUE OF A VERTEX

# IMPORTANCE OF VERTICES

#### **Not all vertices are equally important**

#### **Centrality Analysis:**

- Find out the most important node(s) in one network
- Used as a feature in classification, for visualization, etc …

#### **Commonly-used Measures**

- Degree Centrality
- Closeness Centrality
- Betweenness Centrality
- Eigenvector Centrality

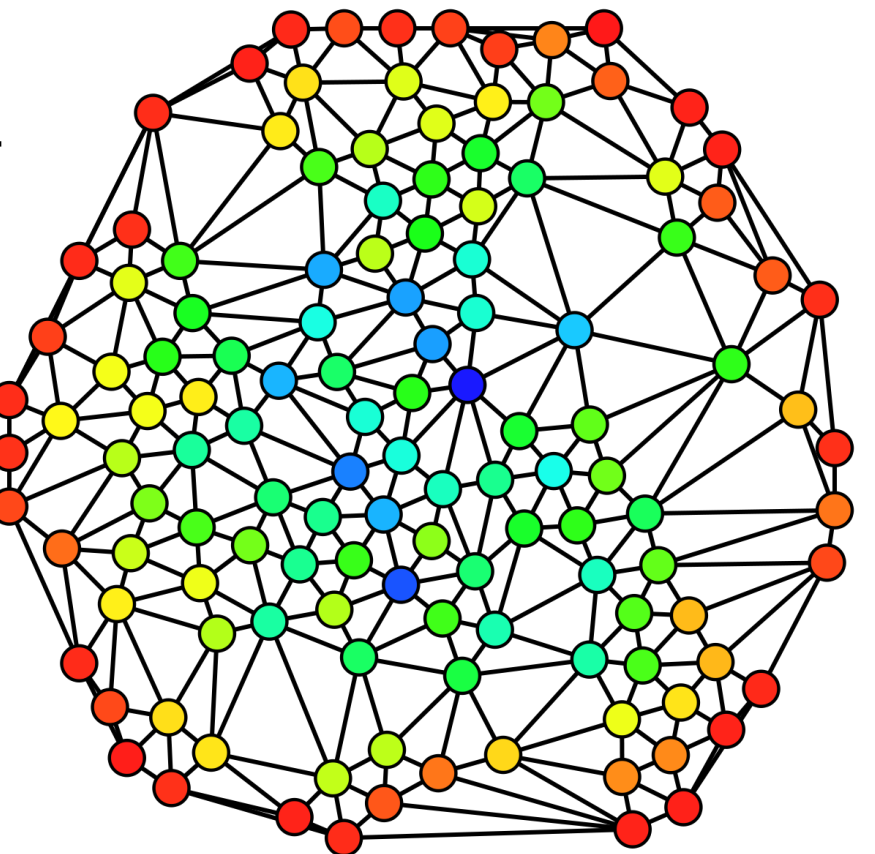

**10** 

# DEGREE CENTRALITY

#### **The importance of a vertex is determined by the number of vertices adjacent to it**

- The larger the degree, the more important the vertex is
- Only a small number of vertex have high degrees in many real-life networks

**Degree Centrality:**

$$
C_D(v_i) = d_i = \sum_i A_{ij}
$$

**Normalized Degree Centrality:** 

$$
C'_D(v_i) = d_i/(n-1)
$$

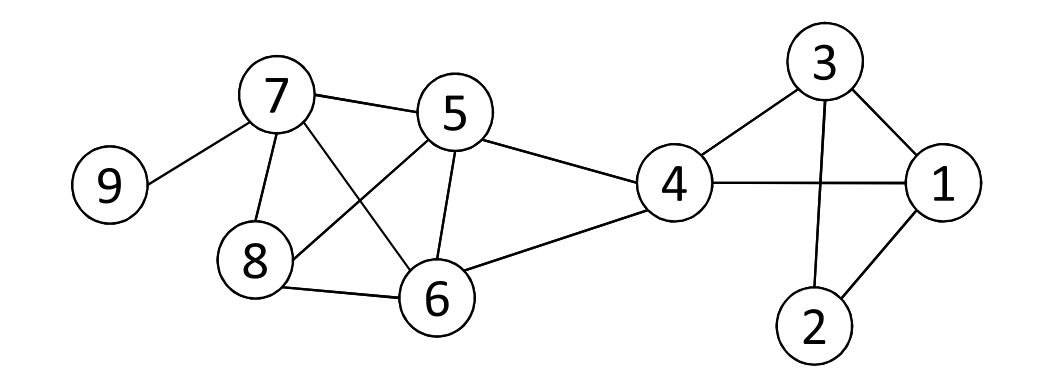

For vertex 1, degree centrality is 3; Normalized degree centrality is  $3/(9-1)=3/8$ .

### CLOSENESS CENTRALITY

**"Central" vertices are important, as they can reach the whole network more quickly than non-central vertices**

**Importance measured by how close a vertex is to other vertices**

**Average Distance:**

$$
D_{avg}(v_i) = \frac{1}{n-1} \sum_{j \neq i}^{n} g(v_i, v_j)
$$

**Closeness Centrality:** 

$$
C_C(v_i) = \left[\frac{1}{n-1} \sum_{j \neq i}^{n} g(v_i, v_j)\right]^{-1} = \frac{n-1}{\sum_{j \neq i}^{n} g(v_i, v_j)}
$$

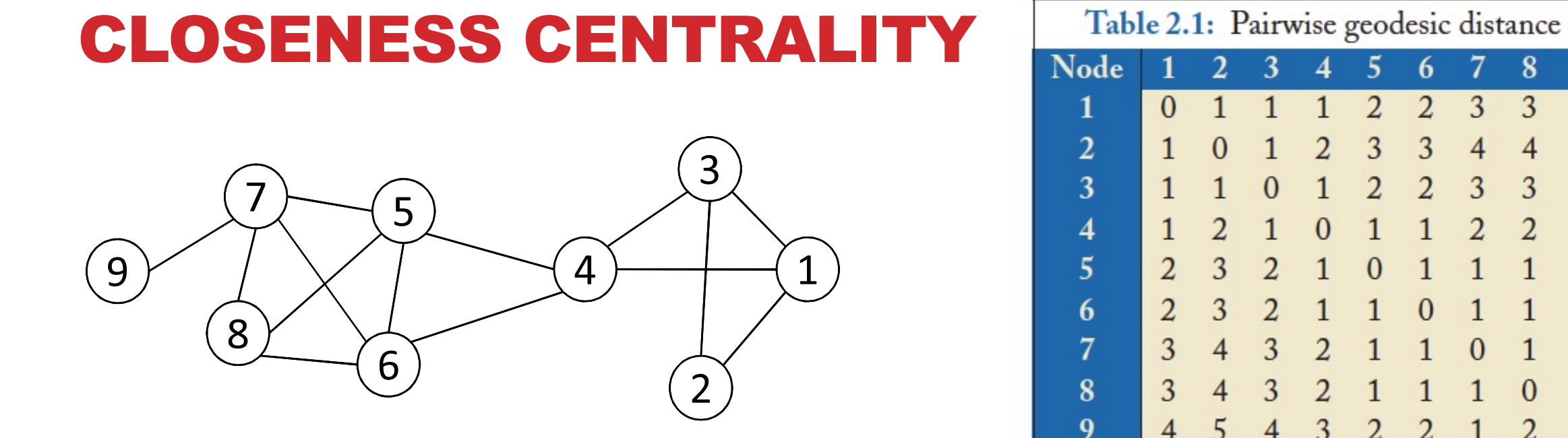

$$
C_C(3) = \frac{9-1}{1+1+1+2+2+3+3+4} = 8/17 = 0.47,
$$
  
\n
$$
C_C(4) = \frac{9-1}{1+2+1+1+1+2+2+3} = 8/13 = 0.62.
$$

**Vertex 4 is more central than vertex 3**

 ${\bf 8}$ 

 $\overline{3}$ 

 $\overline{4}$ 

 $\overline{3}$ 

 $\overline{2}$ 

 $\mathbf{1}$ 

 $\mathbf{1}$ 

 $\mathbf{1}$ 

 $\mathbf{0}$ 

 $\overline{2}$ 

7

 $\overline{3}$ 

 $\overline{4}$ 

 $\overline{3}$ 

 $\overline{2}$ 

 $\mathbf{1}$ 

 $\mathbf{1}$ 

 $\mathbf{0}$ 

 $\mathbf{1}$ 

 $\mathbf{1}$ 

9

 $\overline{4}$ 

 $\overline{5}$ 

 $\overline{4}$ 

 $\mathbf{3}$ 

 $\overline{2}$ 

 $\overline{2}$ 

 $\mathbf{1}$ 

 $\overline{2}$ 

 $\mathbf{0}$ 

# BETWEENNESS CENTRALITY

**Vertex betweenness counts the number of shortest paths that pass through one vertex**

**Vertices with high betweenness are important in communication and information diffusion**

$$
\textbf{Betweenness Centrality:}\qquad C_B(v_i) =
$$

$$
(v_i) = \sum_{v_s \neq v_i \neq v_t \in V, s < t} \frac{\sigma_{st}(v_t)}{\sigma_{st}}
$$

 $\sigma_{et}(v)$ 

 $\sigma_{st}$ : The number of shortest paths between s and t  $\sigma_{st}(v_i)$  : The number of shortest paths between s and t that pass  $\mathsf{v}_i$ 

# BETWEENNESS CENTRALITY

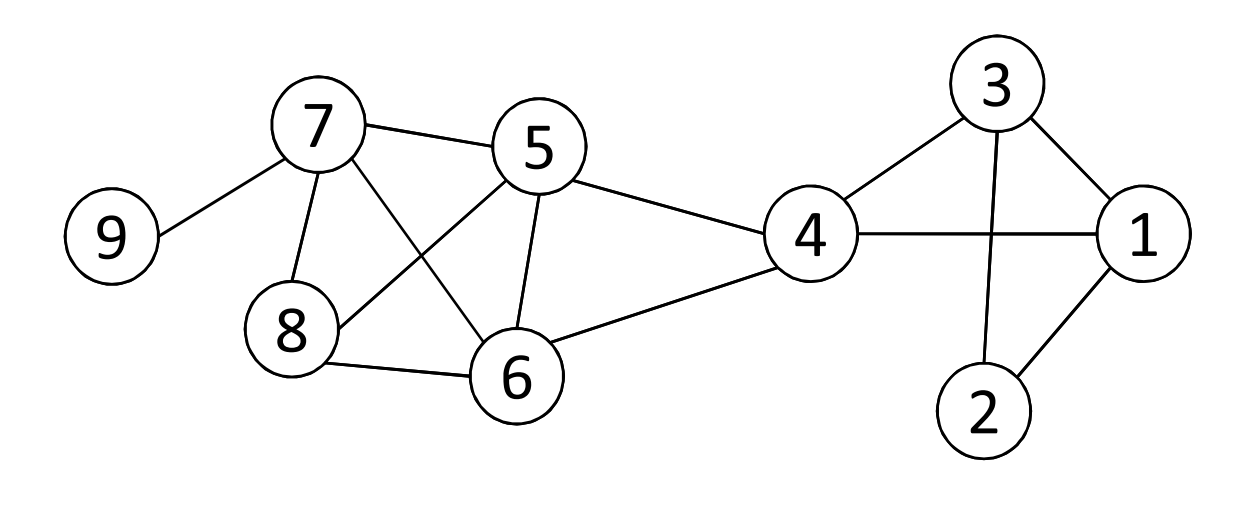

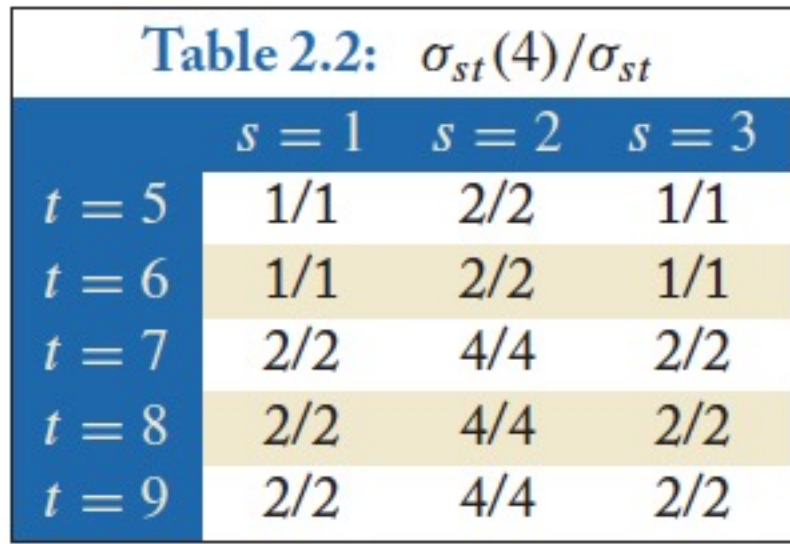

 $\sigma_{st}$ : The number of shortest paths between s and t

 $\sigma_{st}(v_i)$  : The number of shortest paths between s and t that pass  $v_i$ 

$$
C_B(v_i) = \sum_{v_s \neq v_i \neq v_t \in V, s < t} \frac{\sigma_{st}(v_i)}{\sigma_{st}}
$$

**What is the betweenness centrality for node 4 ?????????**

# EIGENVECTOR CENTRALITY

**A vertex's importance is determined by the importance of the friends of that vertex If one has many important friends, he should be important as well.** 

$$
C_E(v_i) \propto \sum_{v_j \in N_i} A_{ij} C_E(v_j)
$$
  

$$
x \propto Ax \qquad Ax = \lambda x.
$$

**The centrality corresponds to the top eigenvector of the adjacency matrix A.** 

**A variant of this eigenvector centrality is the PageRank score.**

# NETWORKX: CENTRALITY

#### **Many other centrality measures implemented for you!**

https://networkx.github.io/documentation/development/refere html

**Degree, in-degree, out-degree**

**Closeness**

#### **Betweenness**

• Applied to both edges and vertices; hard to compute

**Load: similar to betweenness**

**Eigenvector, Katz (provides additional weight to close neightic)** 

# STRENGTH OF RELATIONSHIPS <u> Leiarle Laerrelisata Dilararas</u>

# WEAK AND STRONG TIES

**In practice, connections are not of the same strength**

**Interpersonal social networks are composed of strong ties (close friends) and weak ties (acquaintances).**

**Strong ties and weak ties play different roles for community formation and information diffusion**

#### **Strength of Weak Ties [Granovetter 1973]**

• Occasional encounters with distant acquaintances can provide important information about new opportunities for job search

# CONNECTIONS IN SOCIAL MEDIA

#### **Social media allows users to connect to each other more easily than ever.**

- One user might have thousands of friends online
- Who are the most important ones among your 300 Facebook friends?

#### **Imperative to estimate the strengths of ties for advanced analysis**

- Analyze network topology
- Learn from User Profiles and Attributes
- Learn from User Activities

# LEARNING FROM NETWORK TOPOLOGY

**Bridges connecting two different communities are weak ties**

**An edge is a bridge if its removal results in disconnection of its terminal vertices**

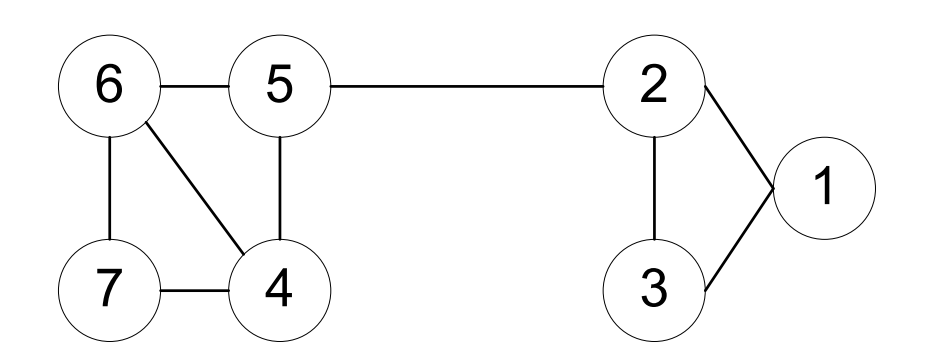

**Bridge edge(s) ?????**

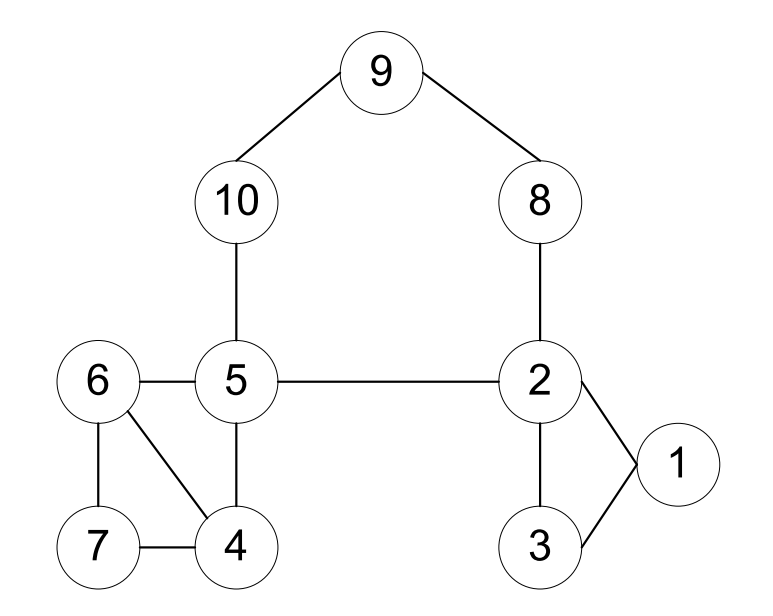

**Bridge edge(s) ?????**

# "SHORTCUT" BRIDGE

#### **Bridges are rare in real-life networks**

**Idea: relax the definition by checking if the distance between two terminal vertices increases if the edge is removed**

• The larger the distance, the weaker the tie is

#### **Example:**

- $d(2,5) = 4$  if  $(2,5)$  is removed
- $d(5,6) = 2$  if  $(5,6)$  is removed
- $\cdot$  (5,6) is a stronger tie than  $(2,5)$

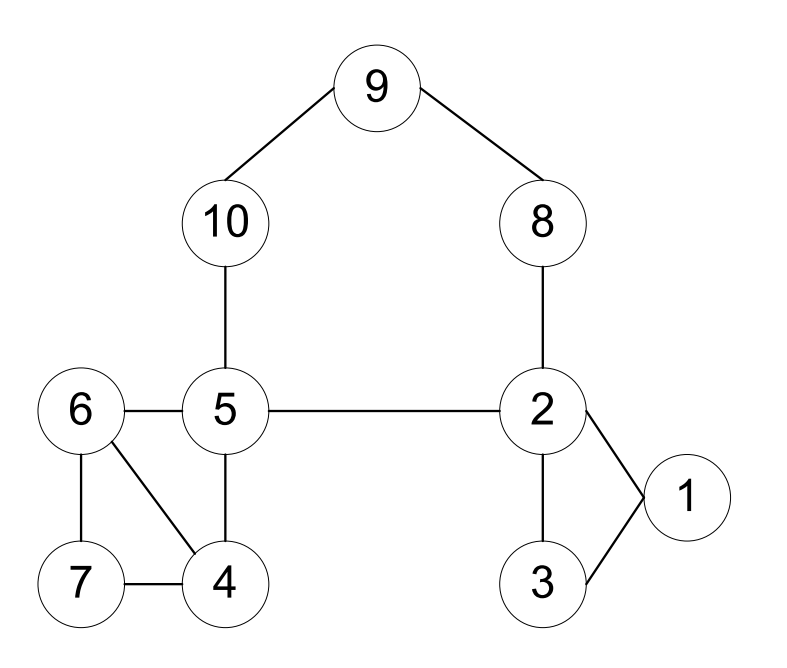

### NEIGHBORHOOD OVERLAP

**Tie strength can be measured based on neighborhood overlap; the larger the overlap, the stronger the tie is.**

 $overlap(v_i, v_j)$  =  $\frac{\text{number of shared friends of both } v_i \text{ and } v_j}{\text{number of friends who are adjacent to at least } v_i \text{ or } v_j}$  $= \frac{|N_i \cap N_j|}{|N_i \cup N_j| - 2}.$  $(-2$  in the denominator is to exclude  $v_i$  and  $v_j$ ) 8 10 **Example:** overlap(2, 5) = 0,<br>
overlap(5, 6) =  $\frac{|\{4\}|}{|\{2, 4, 5, 6, 7, 10\}| - 2} = 1/4$  $5\overline{)}$ 6  $\overline{2}$ 3

# LEARNING FROM PROFILES AND INTERACTIONS

#### **Twitter: one can follow others without followee's confirmation**

- The real friendship network is determined by the frequency two users talk to each other, rather than the follower-followee network
- The real friendship network is more influential in driving Twitter usage

#### **Strengths of ties can be predicted accurately based on various information from Facebook**

• Friend-initiated posts, message exchanged in wall post, number of mutual friends, etc.

#### **Learning numeric link strength by maximum likelihood estimation**

- User profile similarity determines the strength
- Link strength in turn determines user interaction
- Maximize the likelihood based on observed profiles and interactions

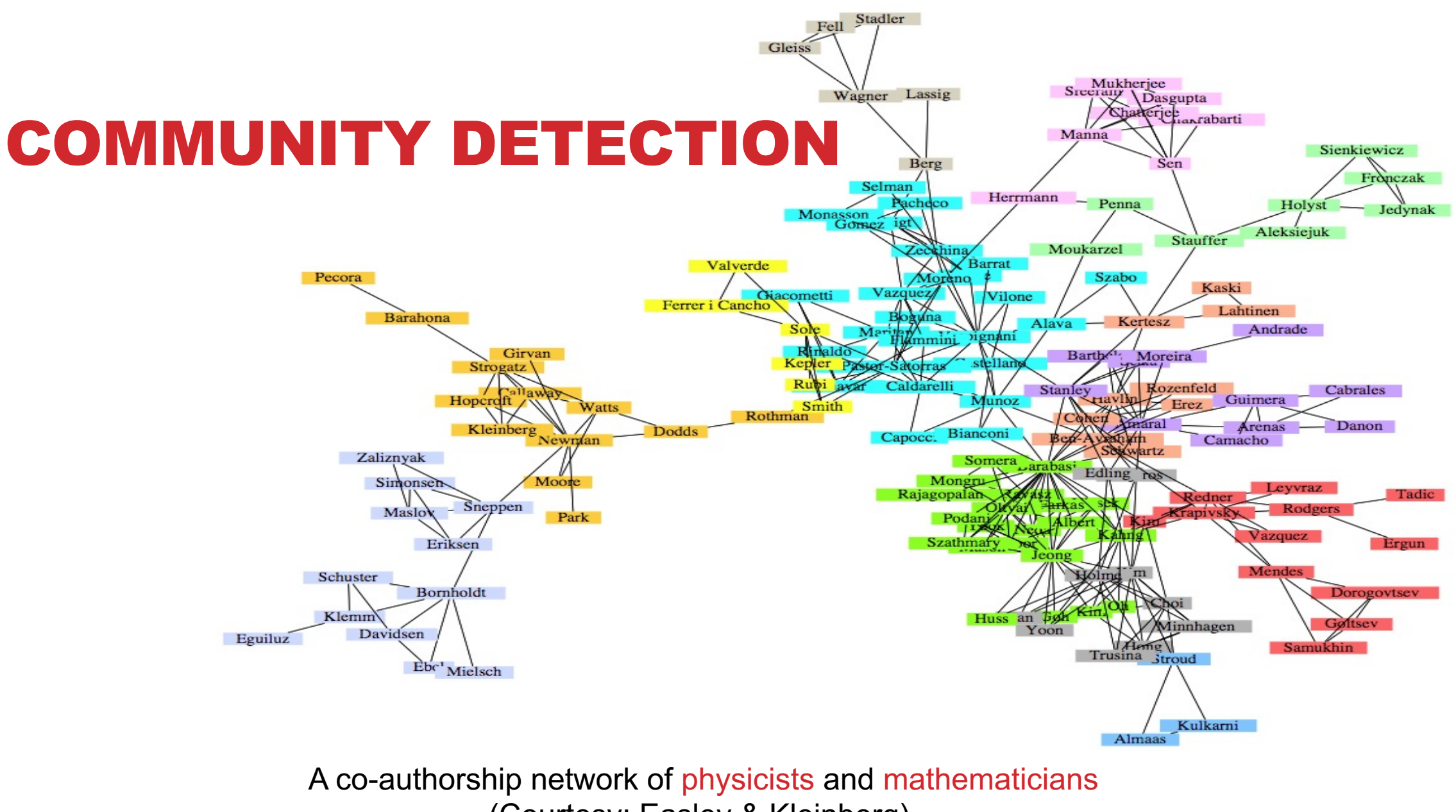

(Courtesy: Easley & Kleinberg)

# WHAT IS A COMMUNITY?

**Informally: "tightly-knit region" of the network.**

- **How do we identify this region?**
- **How do we separate tightly-knit regions from each other?**

**It depends on the definition of tightly knit.**

- Regions can be nested
- Examples ?????????
- How do bridges fit into this ?????????

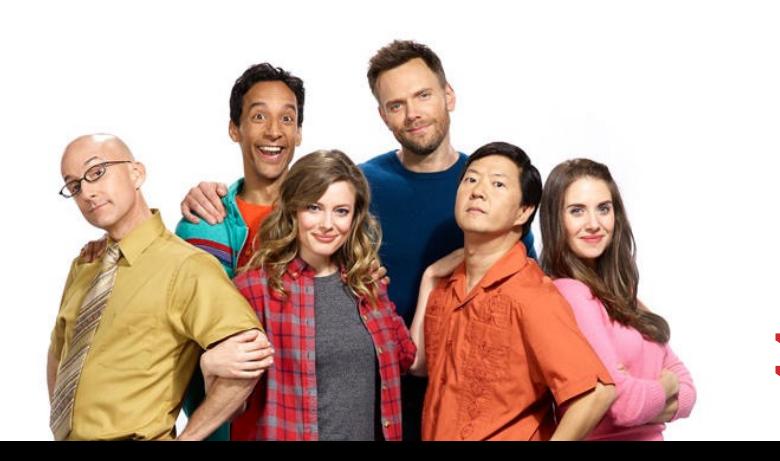

## WHAT IS A COMMUNITY?

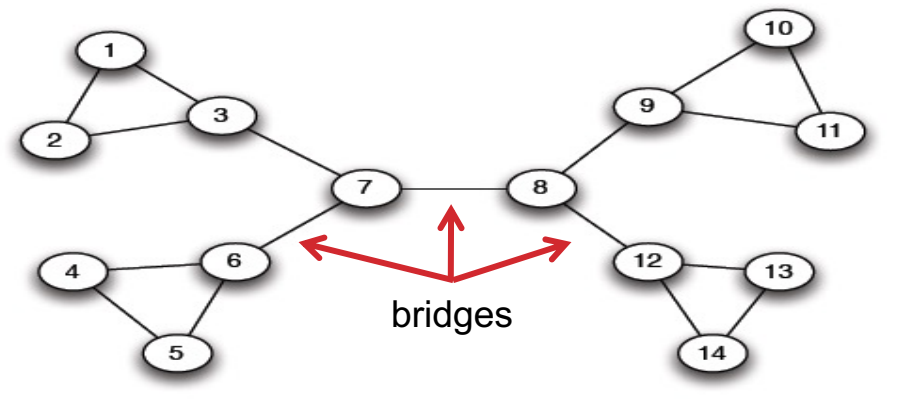

Removal of a bridge separates the graph into disjoint components

 $(a)$  A sample network

![](_page_40_Picture_4.jpeg)

(b) Tightly-knit regions and their nested structure

(Courtesy: Easley & Kleinberg) An example of a nested structure of the communities

# COMMUNITY DETECTION

#### **Girvan-Newman Method**

- Remove the edges of highest betweenness first.
- Repeat the same step with the remainder graph.
- Continue this until the graph breaks down into individual nodes.

**As the graph breaks down into pieces, the tightly knit community structure is exposed.**

**Results in a hierarchical partitioning of the graph**

![](_page_41_Picture_7.jpeg)

Michelle Girvan

![](_page_41_Picture_9.jpeg)

![](_page_42_Figure_1.jpeg)

Betweenness(7-8)= 7\*7 = 49 Betweenness(1-3) = 1\*12 = 12

Betweenness(3-7) = Betweenness(6-7) = Betweenness(8-9) = Betweenness(8-12) = 3\*11= 33

![](_page_43_Figure_1.jpeg)

(a) Step  $1$ 

Betweenness $(1-3) = 1*5=5$ 

Betweenness(3-7) = Betweenness(6-7) = Betweenness $(8-9)$  = Betweenness $(8-12)$  = 3\*4 = 12

![](_page_44_Figure_1.jpeg)

(b)  $Step 2$ 

??????????????????? Betweenness of every edge = 1

![](_page_45_Figure_1.jpeg)

#### G=nx.Graph()

# Returns an iterator over partitions at # different hierarchy levels nx.girvan\_newman(G)

# NETWORKX: VIZ

#### **[Can render via Matplotlib](https://networkx.github.io/documentation/networkx-1.10/reference/drawing.html) or GraphViz**

[import matplotlib.pyplot](https://networkx.github.io/documentation/development/gallery.html) as plt

G=nx.Graph() nx.draw(G, with\_labels=True)

# Save to a PDF plt.savefig("my\_filename.pdf")

#### **Many different layout engines, aesthetic options, etc**

- https://networkx.github.io/documentation/networkx-1.10/refe
- https://networkx.github.io/documentation/development/galler

# NETWORKX: VIZ

# Cycle with 24 vertices G**=**nx**.**cycle\_graph(24)

# Compute force -based layout pos **=**nx **.**spring\_layout(G, iterations **=**200)

#### # Draw the graph

nx **.**draw (G,pos , node\_color **=**range(24), node\_size **=**800, cmap **=**plt **.**cm **.**Blues)

# Save as PNG, then display plt **.**savefig("graph.png") plt **.**show()

![](_page_47_Picture_6.jpeg)

# NETWORKX: VIZ

Branch factor 3, depth 5 G **=** nx **.**balanced\_tree(3, 5)

#### # Circular layout

pos **=** graphviz\_layout(G, prog **=** 'twopi', args **=**'')

```
# Draw 8x8 figure 
plt
.figure
(figsize
=(8, 8)) 
nx
.draw(G, pos
,
           node_size
=20,
           alpha
=0.5,
           node_color
="blue",
```
with\_labels **=**False)

plt **.**axis('equal') plt **.**show()

![](_page_48_Figure_7.jpeg)